5 チャレンジしよう!の回答例

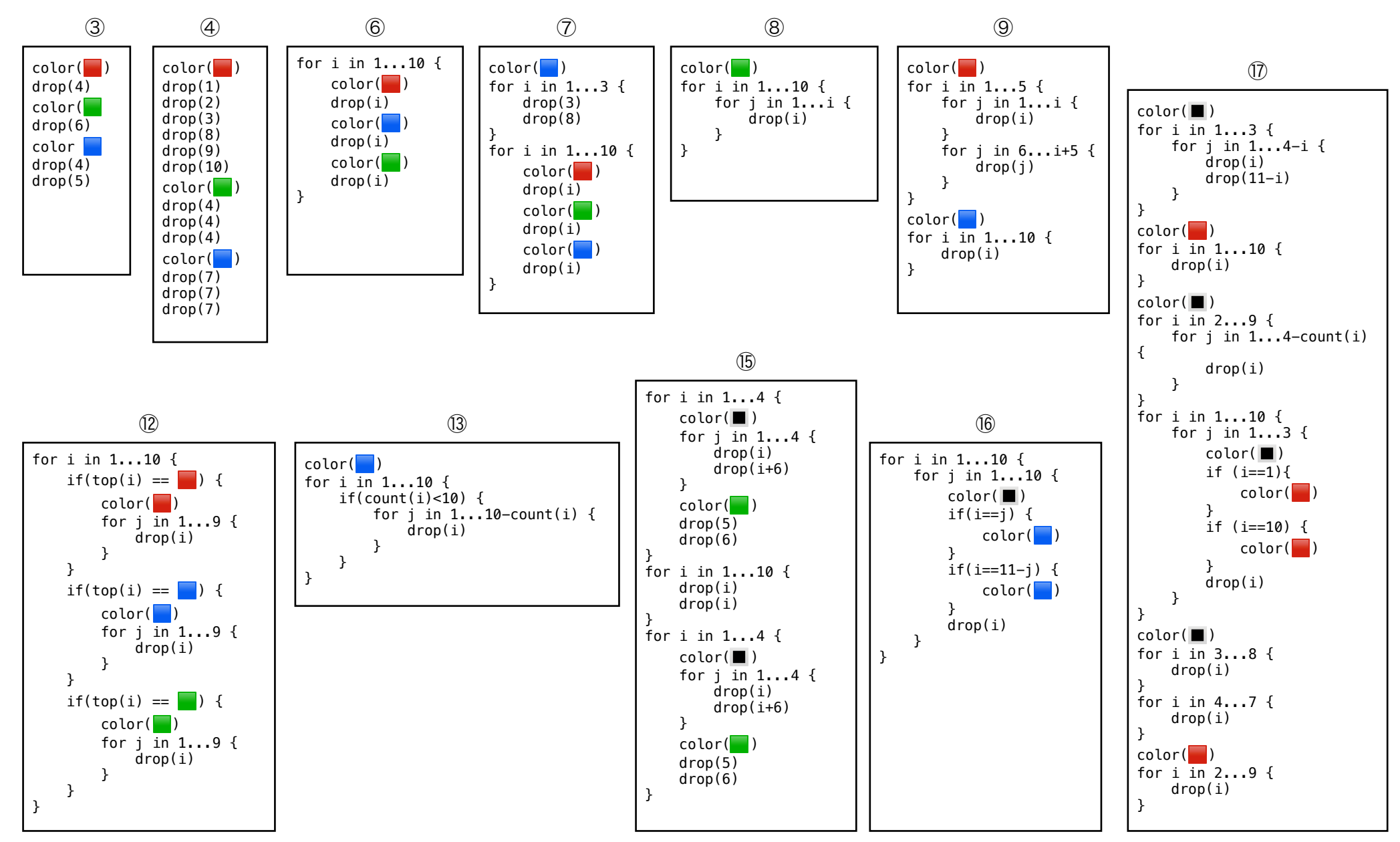